Para ouvir o Podcast: "O Clássico, o Moderno e o Contemporâneo – Parte 3" clique no logo ao lado

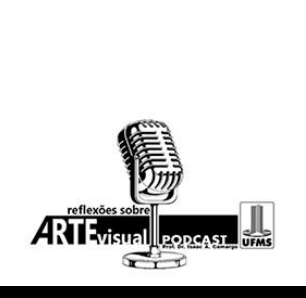